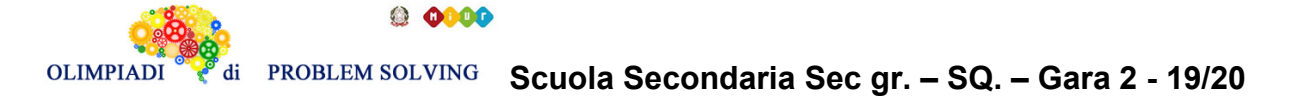

#### **GARA2 2019-20 SUPERIORI SECONDO GRADO A SQUADRE**

#### **ESERCIZIO 1**

Si faccia riferimento alla GUIDA OPS 2019-2020, problema ricorrente FATTI E CONCLUSIONI, pagina 13.

#### **PROBLEMA**

Andrea, Bernardo e Chiara sono tre amici rappresentanti che viaggiano per lavoro per tutta l'Italia.

Nell'ultima tappa sono stati a Bologna, Lecce, Trento. Nell'ultima settimana hanno fatto complessivamente 1500, 1800, 2000 km, impiegando per il viaggio complessivamente 20, 25 e 35 ore. Città, chilometri percorsi e tempi non sono elencati in ordine. Determinare per ogni amico l'ultima tappa, i chilometri percorsi e il tempo impiegato sapendo che:

- 1. L'ultima tappa di Andrea è stata in Puglia.
- 2. Bernardo ha percorso il numero di km inferiore.
- 3. Chiara ha impiegato meno tempo.
- 4. Chi ha percorso il numero di km maggiore ha avuto Lecce come ultima tappa.
- 5. Chi ha impiegato più tempo ha concluso il viaggio a Bologna.
- 6. La velocità media di Andrea è stata superiore a quella di Bernardo.

e compilare la tabella sottostante.

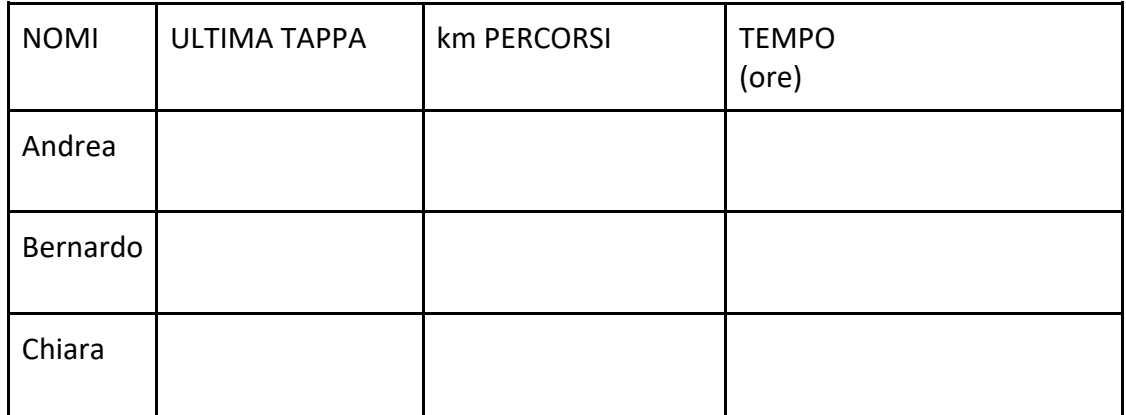

#### SOLUZIONE

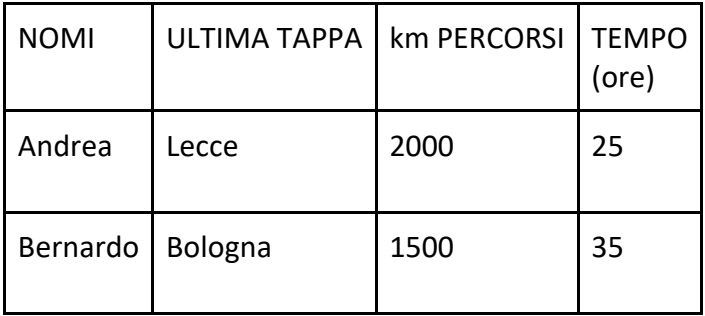

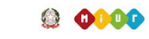

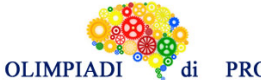

**Scuola Secondaria Sec gr. – SQ. – Gara 2 - 19/20**

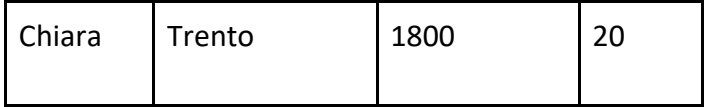

COMMENTI ALLA SOLUZIONE

Fatto 1 L'ultima tappa di Andrea è stata Lecce.

- Fatto 2 Bernardo ha percorso 1500 km.
- Fatto 3 Chiara ha impiegato 20 ore.
- Fatto 4 Dal fatto 1 segue che ha percorso 2000 km e Chiara 1800 km. La colonna centrale della tabella è completata.
- Fatto 5 Il rappresentante che è giunto a Bologna nell'ultima tappa ha impiegato per il viaggio 35 ore.
- Fatto 6 Andrea ha impiegato 25 ore e Bernardo 35.

Allora : Bernardo Bologna 1500 km 35 ore

l'ultima tappa di Chiara è stata a Trento.

Questo permette il completamento della tabella.

### **ESERCIZIO 2**

Si faccia riferimento alla GUIDA OPS 2019-2020, problema ricorrente GRAFI , pagina 15.

#### **PROBLEMA**

Un grafo con archi diretti e pesati (che corrisponde alla rete di strade che collegano delle città) è descritto dal seguente elenco di termini:

freccia(n1,n2,9) freccia(n5,n2,4) freccia(n6,n5,6) freccia(n2,n4,5) freccia(n2,n5,4) freccia(n4,n6,5) freccia(n5,n3,7) freccia(n3,n4,7) freccia(n1,n5,2) freccia(n3,n1,4)

Disegnato il grafo, trovare:

- 1. La quantità Q di percorsi semplici tra **n1** e **n6**;
- 2. la lista L del percorso semplice *più breve* tra **n1** e **n6** e calcolarne la lunghezza K;

#### Scrivere la soluzione nella seguente tabella.

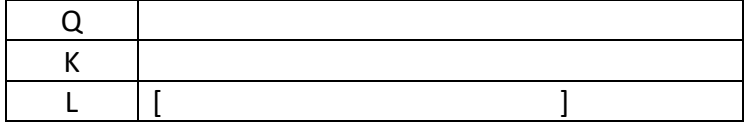

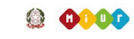

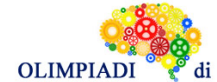

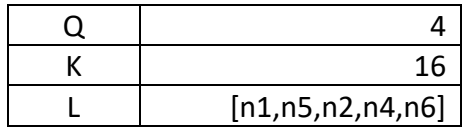

### COMMENTI ALLA SOLUZIONE

Per disegnare il grafo si osservi innanzitutto che vengono menzionati 6 nodi (n1, n2, n3, n4,n5, n6). Si disegnano i 6 punti nel piano; poiché in questo problema gli archi sono diretti, per ciascun arco si disegna una freccia diretta dal primo nodo che forma l'arco verso il secondo; qualora tra due nodi esista sia una freccia dal primo al secondo che una freccia dal secondo al primo, si sostituiscono le due frecce con un'unica freccia a due punte;

si riportano le distanze sugli archi, come mostrato dalla figura seguente.

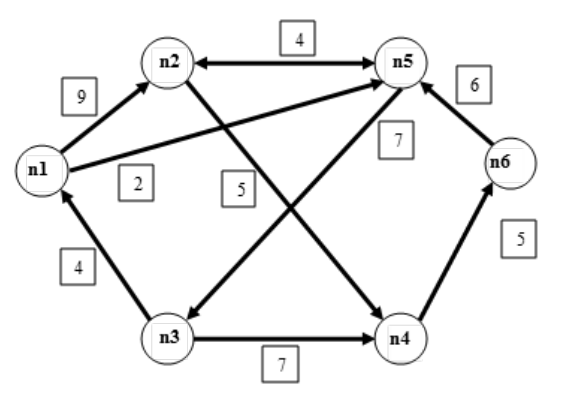

Si noti che le lunghezze degli archi che compaiono nei termini (che rappresentano delle strade) *non* sono (necessariamente) proporzionali a quelle degli archi del grafo (che sono, segmenti di retta). Per rispondere alle domande si può procedere elencando sistematicamente *tutti* i percorsi, che non passino più volte per uno stesso punto, tra n1 e n6.

Un procedimento sistematico per elencare tutti i percorsi da un nodo A ad un nodo B è il seguente

- 1. Si parte da A e si elencano tutti i percorsi di lunghezza 1 (ovvero formati da un solo arco) che partono da A
- 2. Ciascuno dei percorsi elencato al punto precedente, se non ha raggiunto B, viene allungato di un nodo, considerando tutti i possibili archi che collegano l'ultimo nodo del cammino con un altro nodo che non appartiene al cammino stesso; quindi si ripete il punto 2 fino a che vengono trovati nuovi modi di allungare i percorsi.

Applichiamo questo procedimento al problema in esame. Si parte da n1 e si elencano tutti i possibili di lunghezza 1:

- $[n1, n2]$
- $\bullet$  [n1.n5]

Si allungano i percorsi considerando tutti gli archi che escono dal nodo terminante di uno dei percorsi. Da n2 escono archi verso n4 ed n5, da n5 escono archi diretti verso n2 ed n3. Per cui si ottiene l'elenco:

- $\bullet$  [n1,n2,n4]
- $\bullet$  [n1,n2,n5]
- [n1,n5,n2]
- $\bullet$  [n1,n5,n3]

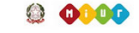

#### **OLIMPIAD Scuola Secondaria Sec gr. – SQ. – Gara 2 - 19/20**

Si ripete il processo di allungamento:

- per quanto riguarda [n1,n2,n4], da n4 esce solo un arco diretto ad n6;
- per [n1,n2,n5], da n5 escono un arco verso n2 ed uno verso n3, ma si osservi che il secondo percorso dell'elenco precedente attraversa già n2 e quindi il secondo percorso non può tornare di nuovo in n2;
- per [n1,n5,n2], da n2 esce un arco verso n4;
- per [n1,n5,n3], da n3 esce solo un arco verso n4.

Per cui si ottiene l'elenco:

- $\bullet$  [n1,n2,n4,n6]
- $[n1, n2, n5, n3]$
- [n1,n5,n2,n4]
- $[n1, n5, n3, n4]$

Si ripete il processo di allungamento:

- il primo percorso ha raggiunto n6 quindi non viene allungato ulteriormente
- per [n1,n2,n5,n3], da n3 esce solo un arco per n4;
- per quanto riguarda gli ultimi due percorsi, da n4 esce solo un arco diretto ad n6.

Per cui si ottiene l'elenco:

- $[n1, n2, n4, n6]$
- $\bullet$  [n1,n2,n5,n3,n4]
- [n1,n5,n2,n4,n6]
- [n1,n5,n3,n4,n6]

Si ripete il processo di allungamento:

- il primo percorso ha raggiunto n6 quindi non viene allungato ulteriormente
- per [n1,n2,n5,n3,n4], da n4 esce solo un arco per n6;
- gli ultimi due percorsi hanno raggiunto n6 quindi non vengono allungati ulteriormente.

A questo punto si nota che tutti i percorsi hanno raggiunto n6 e si procede a calcolare le lunghezze. L'elenco finale di tutti i percorsi, con le relative lunghezze, è il seguente:

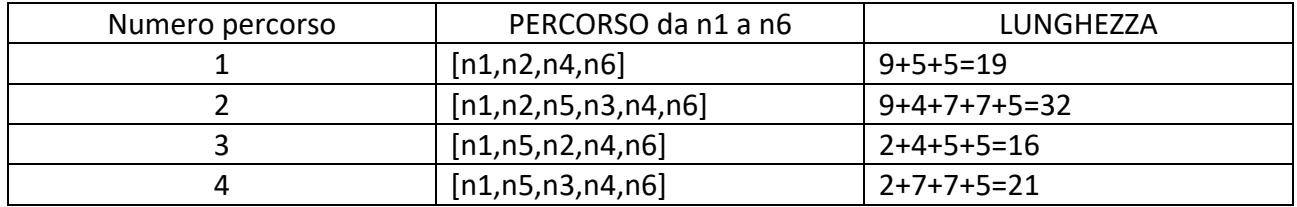

Quindi Q è uguale al numero di percorsi individuati, ovvero 4; Il percorso meno lungo è il terzo dell'elenco, dunque L=[n1,n5,n2,n4,n6] e K=16.

### **ESERCIZIO 3**

Si faccia riferimento alla GUIDA OPS 2019-2020, problema ricorrente CRITTOGRAFIA, pagina 30.

#### **PROBLEMA**

1.Usando il cifrario di Cesare, decrittare il messaggio SXTRX CDIIX sapendo che è stato crittato 5

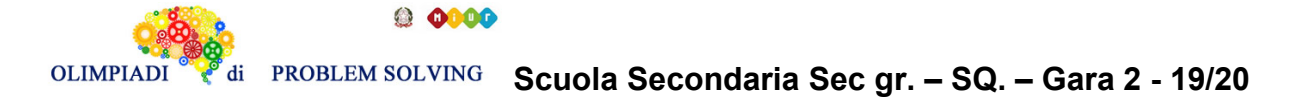

volte (ogni volta crittando il messaggio ottenuto dalla crittazione precedente) con chiave crescente a partire da 1, quindi assumendo valori da 1 a 5

- 2.Usando un algoritmo di crittazione a sostituzione polialfabetica, con chiave KQYZ e considerando la tabella Vigenère, crittare il messaggio DOMANI ORE SEI
- 3.Usando un algoritmo di crittazione a sostituzione polialfabetica, decrittare il messaggio SQGJNFTH I NQWOSK, sapendo che è stata usata la tabella Vigenère e che usando la medesima chiave di 4 lettere le seguenti parole vengono crittate come segue:

 $UNO \Rightarrow UOO$  $DUE \Rightarrow DVG$  $TRE \Rightarrow TSG$ SPIGHE => SQKJLE MELE => MFNH

Scrivere le risposte nella tabella sottostante. Se la risposta è costituita da più parole ogni parola deve distanziarsi dall'altra di un SOLO spazio.

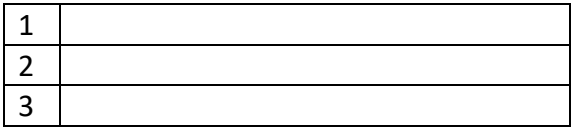

#### SOLUZIONE

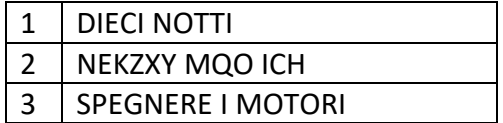

#### COMMENTI ALLA SOLUZIONE

1. Basta osservare la tabella:

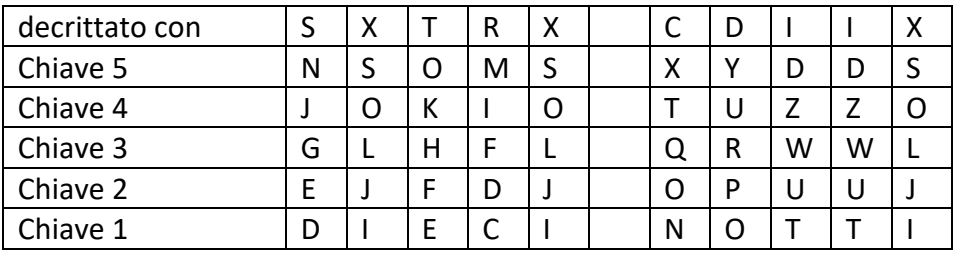

2.Compattiamo il messaggio e applichiamo la chiave

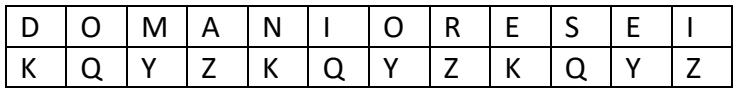

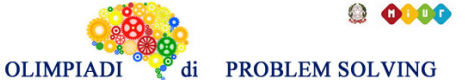

Dalla tabella di Vigenère segue la seguente crittazione:

NEKZXY MQO ICH

3.Poiché la chiave è di 4 lettere iniziamo da M E L E M F N H

da cui otteniamo, attraverso la tabella di Vigenère, la chiave ABCD Possiamo verificare che la medesima trasforma SPIGHE in SQKJLE, TRE in TSG e UNO in UOQ. Ora utilizziamo questa chiave per decrittare il messaggio

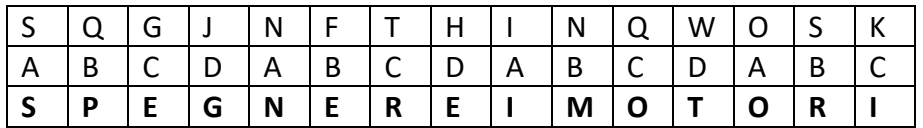

#### **ESERCIZIO 4**

Si faccia riferimento alla GUIDA OPS 2019-2020, problema ricorrente SOTTOSEQUENZE pagina 36. **PROBLEMA**

Considerate la sequenza descritta dalla seguente lista:

[96,111,21,38,92,80,7,97]

Si trovi:

- 1. Il numero N uguale alla lunghezza massima di una sottosequenza decrescente
- 2. Il numero K di sottosequenze decrescenti di lunghezza uguale ad N
- 3. La lista L che elenca i numeri che formano la sottosequenza decrescente che, fra tutte quelle di lunghezza uguale ad N, è tale che la somma di tutti i suoi elementi è dispari

Scrivere le risposte nella tabella sottostante.

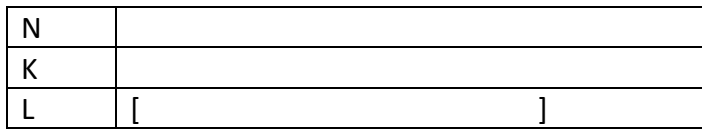

SOLUZIONE

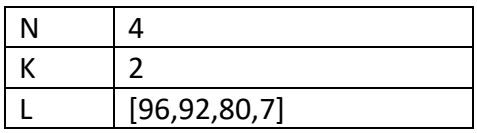

### COMMENTI ALLA SOLUZIONE

Per prima cosa è opportuno elencare tutte le sottosequenze decrescenti. A tale scopo si consiglia di procedere in maniera sistematica, considerando uno alla volta gli elementi dal primo all'ultimo. Per ciascun elemento si individuano tutti i possibili elementi che lo possono seguire in una sottosequenza decrescente. A partire da ciascuno dei secondi, si cercano i terzi in modo analogo. Si trovano quindi le seguenti sottosequenze decrescenti:

[96,21,7]

[96,38,7]

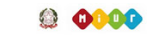

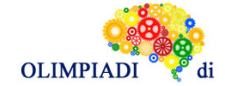

[96,92,80,7] [96,92,7] [96,80,7] [96,7] [111,21,7] [111,38,7] [111,92,80,7] [111,92,7] [111,80,7]  $[111,7]$ [111,97] [21,7] [38,7] [92,80,7] [92,7] [80,7] [7] [97]

Si osserva che la lunghezza massima N di una sottosequenza non crescente è uguale a 4. Le sottosequenze non crescenti di lunghezza 4 sono: [96,92,80,7] [111,92,80,7]

Quindi K=2. Se, per ciascuna delle K sequenze, sommiamo tra loro gli N elementi che la formano, osserviamo che solo la somma degli elementi di [96,92,80,7] è dispari, dunque tale lista è L.

# **ESERCIZIO 5**

Si faccia riferimento alla GUIDA OPS 2019-2020, problema ricorrente PIANIFICAZIONE, pagina 24.

#### **PROBLEMA**

La tabella che segue descrive le attività di un progetto (indicate rispettivamente con le sigle A1, A2, ...), riportando per ciascuna di esse il numero di giorni necessari per completarla.

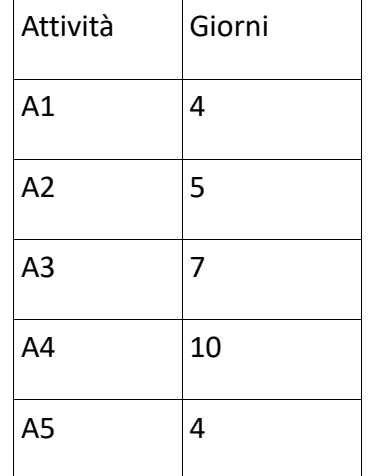

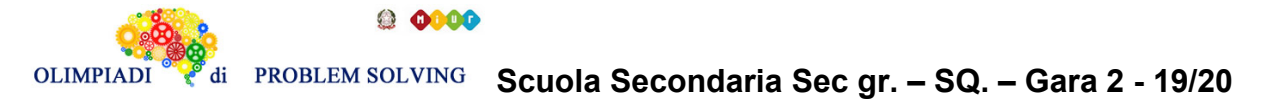

A6 8

Le priorità tra le attività sono: [A1,A2], [A1,A3], [A1,A4],[A2,A5], [A3,A5],[A4,A5], [A5,A6] Trovare il numero N di giorni necessari per completare il progetto, tenuto presente che alcune attività possono essere svolte in parallelo e che ogni attività deve iniziare prima possibile (nel rispetto delle priorità). Scrivere la soluzione nella casella sottostante.

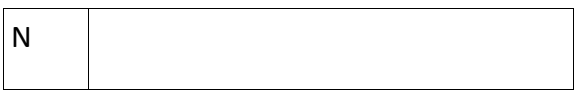

SOLUZIONE

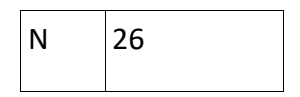

## COMMENTI ALLA SOLUZIONE Dal diagramma delle precedenze

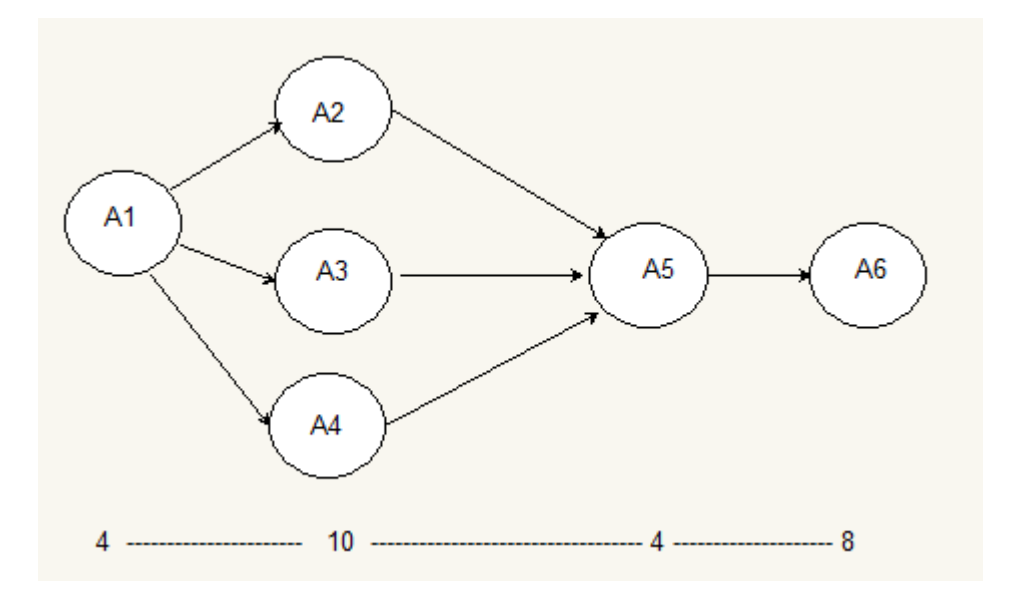

si calcola la somma 4 + 10 + 4 + 8 = 26 considerando che le tre attività A2, A3 e A4 possono essere svolte in parallelo e che la più lunga delle tre richiede 10 giorni di tempo per essere completata.

### **ESERCIZIO 6**

### **Premessa.**

L'insieme dei calcoli proposti in una procedura da eseguire utilizza variabili che rappresentano contenuti modificabili durante l'esecuzione. Quando una variabile viene modificata, il contenuto precedentemente presente viene perso. *read* è l'operazione che permette di acquisire i valori iniziali delle variabili, *write* quella che permette di rendere noti i valori delle variabili.

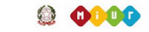

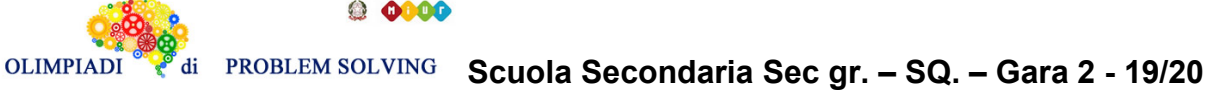

#### **PROBLEMA**

Data la seguente procedura

procedure Calcolo1; variables A, B, C, D integer; read C;  $A = (C + C - C * C) / C;$  $D = 2 * C - A / 40;$  $B = A - D$ ;  $C = A - D - B;$ write A, B, C, D; end procedure;

Calcolare i valori finali di A, B, C e D, sapendo il valore iniziale C = 42 e riportarli nella tabella seguente:

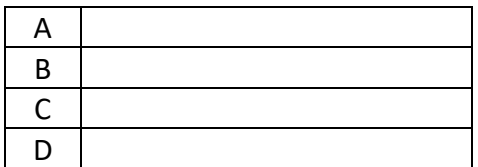

#### SOLUZIONE

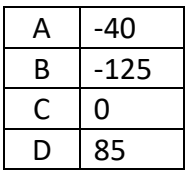

#### COMMENTI ALLA SOLUZIONE

Nella tabella vengono riportati i valori delle variabili dopo l'esecuzione di ciascuna istruzione

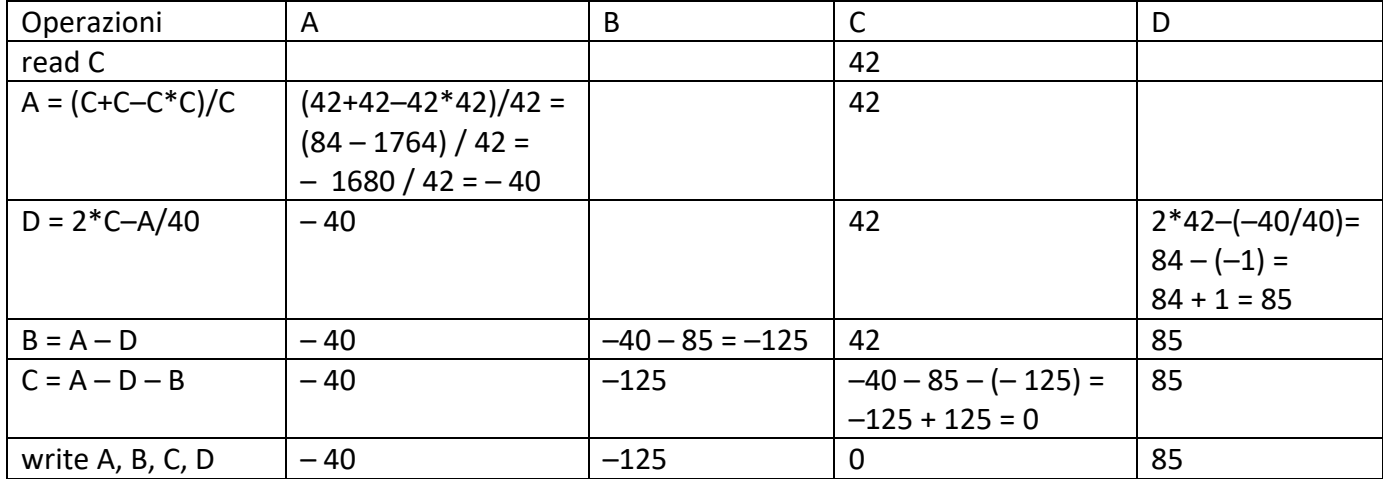

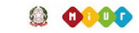

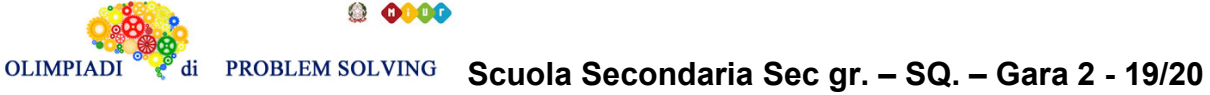

**ESERCIZIO 7 PROBLEMA** Data la seguente procedura

procedure Calcolo2; variables A, B integer; read A, B;  $A = A$ ;  $B = B$ ;  $B = A$ ;  $A = B$ ;  $B = B * 2;$  $A = B / 2;$  $B = A + B$ ;  $A = B + A$ ; write A, B; end procedure;

Calcolare i valori finali di A e B, corrispondenti ai valori iniziali A = 3 e B = 4 e riportarli nella tabella seguente:

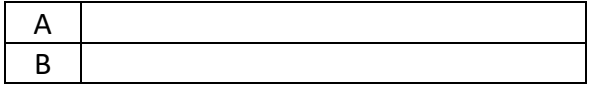

SOLUZIONE

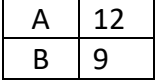

COMMENTI ALLA SOLUZIONE

Nella tabella vengono riportati i valori delle variabili dopo l'esecuzione di ciascuna istruzione. Basta ricordare che quando si trova un'istruzione del tipo X = Y, bisogna *valutare* il valore a destra dell'uguale (es. chiedersi quanto vale Y in questo momento) e *assegnare* tale valore alla variabile a sinistra, in questo caso X.

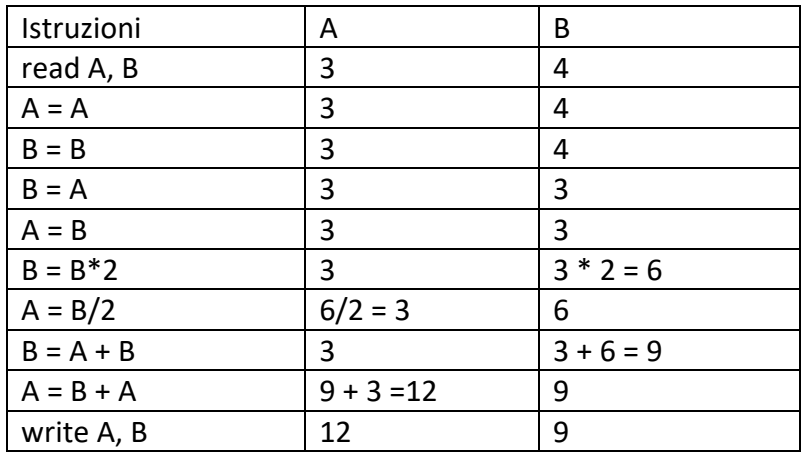

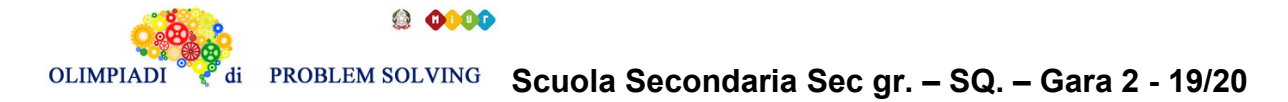

#### **ESERCIZIO 8 PROBLEMA**

In questo problema si devono individuare le istruzioni mancanti che permetteranno, alla fine dell'esecuzione, di avere all'interno della variabile C il cubo del valore iniziale della variabile A (cioè  $(A<sup>3</sup>)$ . Per esempio, se all'inizio si ha A = 4, alla fine dovrà essere C = 64.

procedure Calcolo3; variables A, B, C integer; read A; **X = Y\*Y; Z = X\*Y;** write C; end procedure;

Nelle istruzioni sottolineate (**X = Y\*Y;Z = X\*Y;**), trovare quali variabili (A, B, C) sono da sostituire alle incognite X, Y e Z in modo che, alla fine della procedura, in C ci sia il cubo del valore letto in ingresso per A. Riportare i nomi delle variabili nella tabella sottostante.

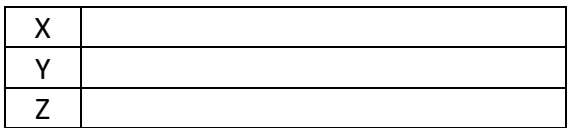

SOLUZIONE

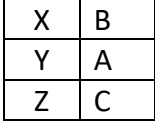

### COMMENTI ALLA SOLUZIONE

Nel momento in cui l'esecuzione raggiunge **X = Y\*Y** l'unica variabile a cui abbiamo dato un valore (letto in input) è A, dunque a destra dovremo avere un calcolo tra valori noti. Sarà faciale supporre Y = A. Vediamo che in X avremo il prodotto di A per se stessa, cioè il *quadrato* di A. Chiamiamo questo quadrato X = B.

Ora, sapendo che B contiene il quadrato di A, e che C deve contenere il cubo di A, possiamo ipotizzare che l'istruzione successiva sia C = B\*A. Già sappiamo che X = B e Y = A, dunque per completare la seconda istruzione **Z = X\*Y** basterà porre Z = C.

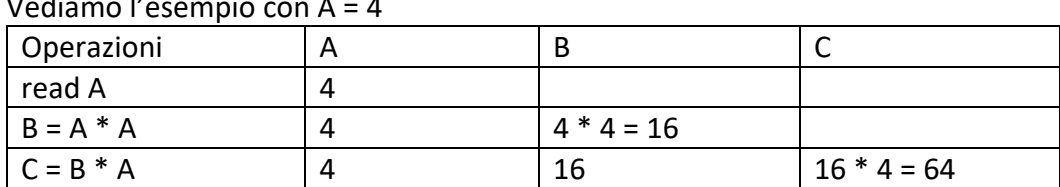

Vediamo l'esempio con A = 4

### **ESERCIZIO 9**

Si faccia riferimento alla GUIDA OPS 2019-2020, ELEMENTI DI PSEUDOLINGUAGGIO, pagina 40. **PROBLEMA**

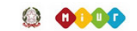

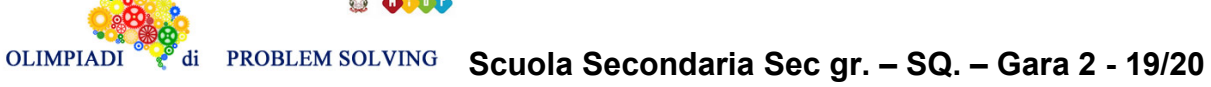

Data la seguente procedura

```
procedure Calcolo4;
variables A, B, C, M integer;
read A, B, C;
if A \ge B then \{M = A;
 B = 0;} endif;
if B > A then \{M = B;
 A = 0;} endif;
if C > M then {
 M = C;
 C = 0;} endif;
A = 0;B = 0;
write A, B, C, M;
end procedure;
```
Calcolare i valori finali di A, B, C e M corrispondenti ai valori iniziali A = 2, B = 4, C = 3 e riportarli nella tabella sottostante.

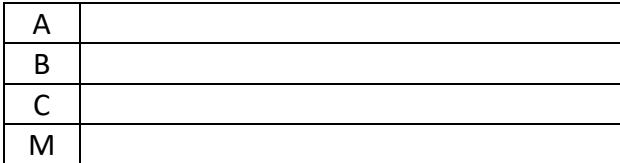

SOLUZIONE

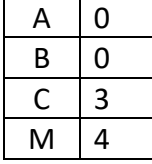

#### COMMENTI ALLA SOLUZIONE

Nella tabella vengono riportati i valori delle variabili dopo l'esecuzione di ciascuna istruzione

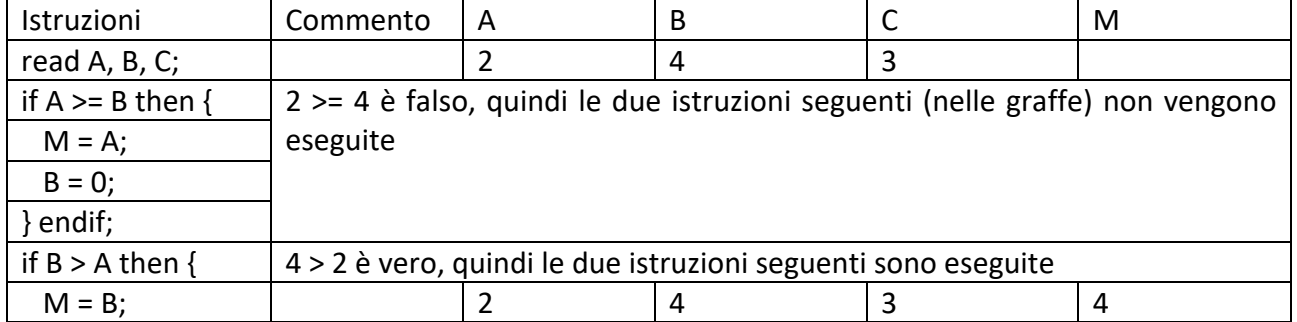

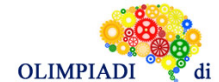

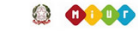

# **Scuola Secondaria Sec gr. – SQ. – Gara 2 - 19/20**

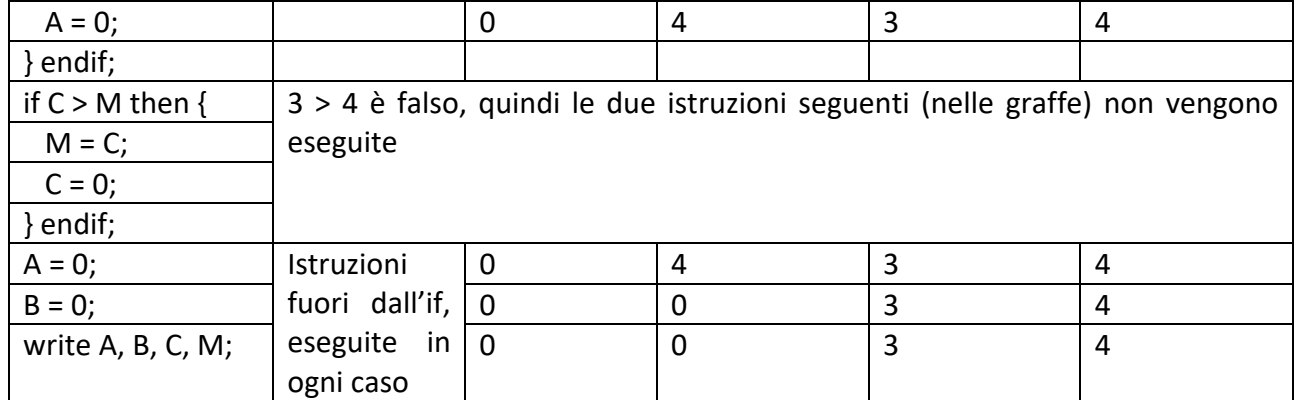

#### **ESERCIZIO 10**

Si faccia riferimento alla GUIDA OPS 2019-2020, ELEMENTI DI PSEUDOLINGUAGGIO, pagina 41

#### **PROBLEMA**

Data la seguente procedura

procedure Calcolo5; variables A, B, C, K integer; read A, B, C; for K from 1 to 3 step 1 do  $A = A + 2;$  $B = B - K$ ;  $C = A + B$ ; endfor; write A, B, C; end procedure;

Calcolare i valori finali di A, B e C, corrispondenti ai valori iniziali A = 0, B = 10, C = 0 e riportarli nella tabella sottostante.

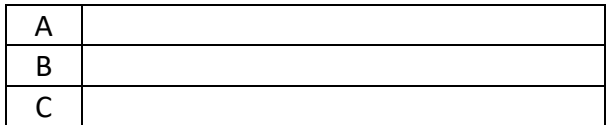

SOLUZIONE

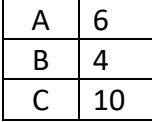

#### COMMENTI ALLA SOLUZIONE

Nella tabella vengono riportati i valori delle variabili dopo l'esecuzione di ciascuna istruzione. Poiché le istruzioni all'interno del for sono ripetute 3 volte, esse sono riportate tale numero di volte.

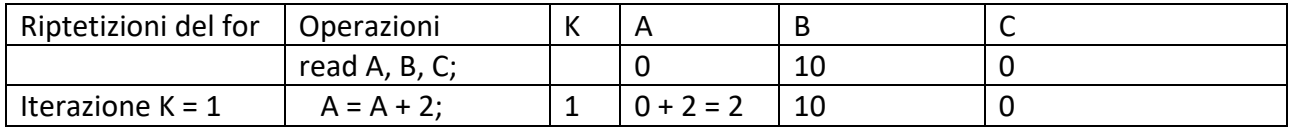

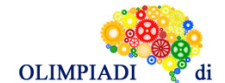

**Scuola Secondaria Sec gr. – SQ. – Gara 2 - 19/20**

|                    | $B = B - K;$   |   |             | $10 - 1 = 9$ | 0            |
|--------------------|----------------|---|-------------|--------------|--------------|
|                    | $C = A + B;$   |   |             | 9            | $9 + 2 = 11$ |
| Iterazione $K = 2$ | $A = A + 2;$   | 2 | $2 + 2 = 4$ | 9            | 11           |
|                    | $B = B - K;$   | 2 | 4           | $9 - 2 = 7$  | 11           |
|                    | $C = A + B;$   | 2 | 4           | 7            | $7 + 4 = 11$ |
| Iterazione $K = 3$ | $A = A + 2;$   | 3 | $4 + 2 = 6$ | 7            | 11           |
|                    | $B = B - K$ ;  | 3 | 6           | $7 - 3 = 4$  | 11           |
|                    | $C = A + B;$   | 3 | 6           | 4            | $6 + 4 = 10$ |
|                    | write A, B, C; |   | 6           | 4            | 10           |

#### **ESERCIZIO 11**

Si faccia riferimento alla GUIDA OPS 2019-2020, ELEMENTI DI PSEUDOLINGUAGGIO, pagina 40 E 41.

#### **PROBLEMA**

Data la seguente procedura

procedure Calcolo6; variables A, B, C, K integer; read A, B; if  $A < B$  then  $C = A$ ; else  $C = B$ ; endif;  $A = 0;$  $B = 0$ ; for K from 1 to C step 1 do  $A = A + K^*K;$  $B = B + C;$ endfor; write A, B, C; end procedure;

Calcolare i valori finali di A, B, C, corrispondenti ai valori iniziali A = 3 e B = 7 e scriverli nella tabella sottostante.

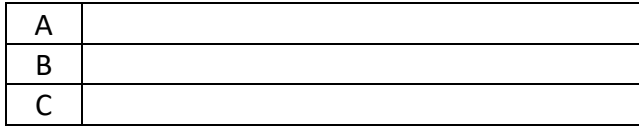

#### SOLUZIONE

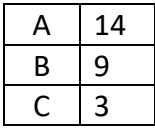

#### COMMENTI ALLA SOLUZIONE

Nella tabella vengono riportati i valori delle variabili dopo l'esecuzione di ciascuna istruzione.

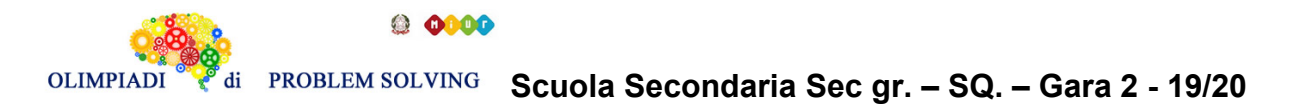

L'if sceglie quale valore memorizzare in C, in particolare sceglie il minimo tra A = 3 e B = 7, dunque C = 3. Pertanto le istruzioni nel ciclo for verranno eseguite 3 volte, con valori di K che saranno 1, 2, 3 (da 1 a C, cioè da 1 a 3).

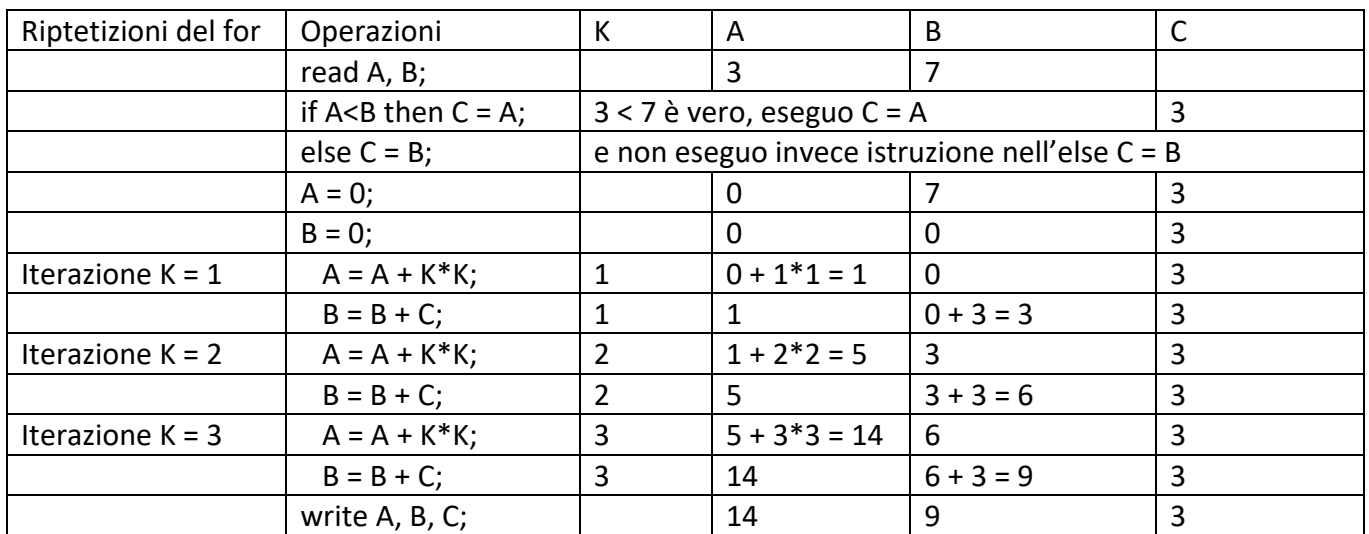

# **ESERCIZIO 12**

## **PROBLEM**

Saul has forgotten his ATM code: it's a 5-digits number all different from each other.

What is the number N of possible codes (the code can also start with 0) ?

Now Saul has remembered that his code has one of the two following properties:

- a) it's composed by 3 odd digits and 2 even digits
- b) it's composed by 3 even digits and 2 odd digits

What is the difference  $S = |L-M|$  ( | | indicates the absolute value) where L is the number of possible codes that have the a) property and M is the number of possible codes that have the b) property? Now he remembers that his code has the a) property and that the first two digits of his code are (in the order) 1 and 2.

What is the number F of possible codes assuming all these new informations?

Write your answers as integer numbers without thousands separator in the boxes below.

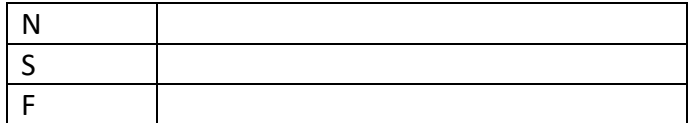

#### **SOLUTION**

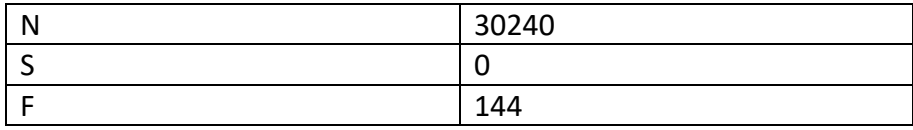

### TIPS FOR THE SOLUTION

We denote the code with ABCDE: to calculate N we consider that to choose the digit A we have 10 possible choices, to choose B we have 9 choices and so on…

#### So  $N = 10 \cdot 9 \cdot 8 \cdot 7 \cdot 6 = 30240$

To calculate S we observe that there is no difference between L and M since we have the same number (5) of even digits and odd digits: so S=|L-M|=0

Now to calculate F we consider the code denoted with 12CDE where we have to choose two digits in {3,5,7,9} and one digit in {0,4,6,8}. So to choose the two odd digits we have (4\*3)/2=6 possibilities since we have 4 choices for the first digit, 3 for the second and then we divide for 2 since we are not considering (for the moment) the order. To choose the even digit we have 4 possibilities. Now that we have chosen the digits C,D,E we have to consider the order of the digits of the code. So we count all the possible permutations of three elements which is 3\*2\*1=6.

So in conclusion  $F = 6 \cdot 4 \cdot 6 = 144$ .

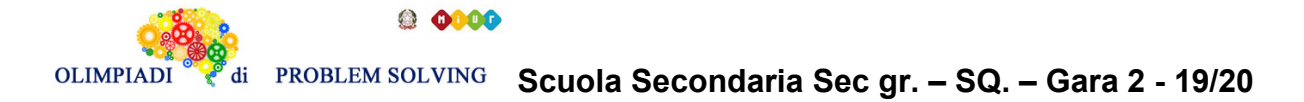

#### **ESERCIZIO 13 ANALISI DEL TESTO:**

Leggi il testo e guarda l'immagine con attenzione e poi rispondi agli stimoli che ti vengono proposti. La risposta corretta è solamente UNA.

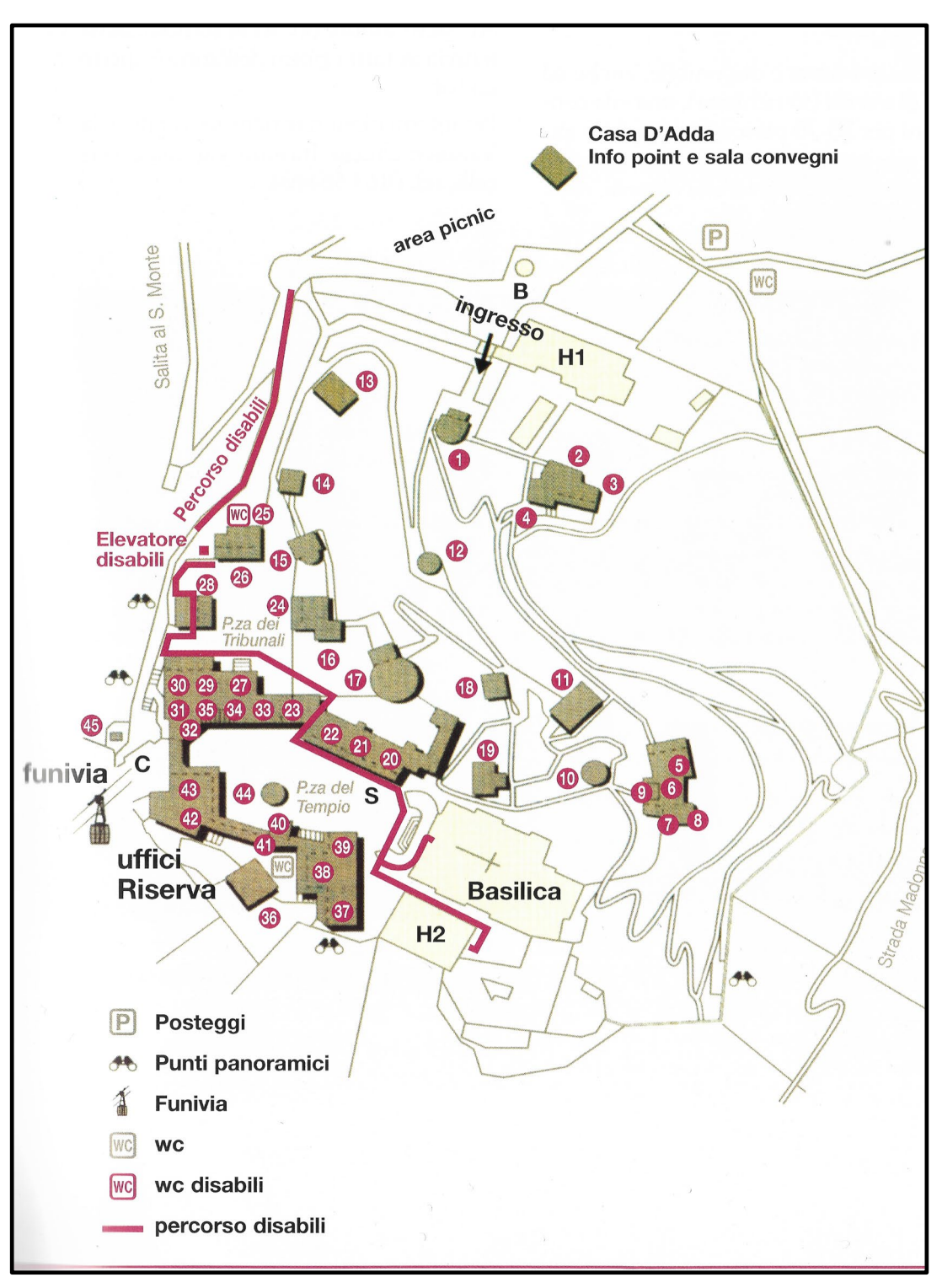

#### **IL SACRO MONTE DI VARALLO (VC)**

Questa è la piantina del Sacro Monte di Varallo, in provincia di Vercelli. L'itinerario della visita al Sacro Monte è quello tradizionale che segue la storia narrata dentro le cappelle, dal peccato di Adamo ed Eva alla

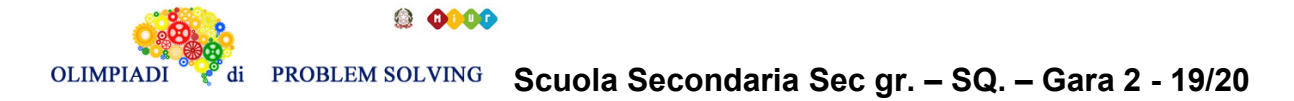

storia della vita e della passione di Cristo, dalla cappella n.1 alla n.45. Il percorso si conclude con la visita alla Basilica dell'Assunta ove è raffigurata la scena dell'Assunzione della Madonna. Piacevole è la camminata a piedi da Varallo (20 minuti ca.) lungo la storica strada pedonale che parte dalla chiesa della Madonna delle Grazie.

#### Tratto da, Elena De Filippis, *Guida al Sacro Monte di Varallo*, Borgosesia 2009

#### PROBLEMA

Rispondere alle seguenti domande numerate, riportando nella successiva tabella la lettera maiuscola (senza punto) corrispondente alla risposta ritenuta corretta.

### **1. Dalla piantina si evince che**

- A. Si può sicuramente entrare nel sito del Sacro Monte da tre diversi accessi;
- B. Si può sicuramente entrare nelsito del Sacro Monte da due diversi accessi, entrambi comodi per chi giunge in automobile;
- C. Si può sicuramente entrare nel sito del Sacro Monte da due diversi accessi;
- D. Si può sicuramente entrare nel sito del Sacro Monte da due diversi accessi, non attigui, ma dedicati ad utenti in differenti condizioni.

#### **2. Possiamo dedurre che**

- A. Varallo è una sede vescovile;
- B. La Basilica dell'Assunta presenta più navate;
- C. Varallo non è una sede vescovile;
- D. La Basilica è fiancheggiata da sei cappelle interne.

#### 3. **Il percorso proposto dalla piantina**

- A. Che ti permetterebbe di visitare le cappelle in modo lineare progressivo, si presenta come un lungo e continuo movimento esclusivamente a zig zag;
- B. Che ti permetterebbe di visitare le cappelle in modo lineare progressivo, si presenta come un continuo alternarsi di zig zag e di lunghi omogenei spostamenti rettilinei;
- C. Che ti permetterebbe la visita alle cappelle, è completamente parcellizzato;
- D. Che ti permetterebbe la visita lineare progressiva alle cappelle, risulta inizialmente consequenziale e poi, nella parte conclusiva, più disomogeneo.

#### 4. **Il sito, secondo la piantina e la didascalia, presenta**

- A. Cappelle anche a pianta centrale, punti panoramici, scene bibliche e una monumentale porta d'entrata;
- B. Cappelle votive con scene desunte esclusivamente dai Vangeli, aree di ristoro, percorsi "dedicati" e piazze;
- C. Cappelle a pianta longitudinale, edifici non sacri, stradine pedonali e due piazze che ricordano, nei loro nomi, alcuni episodi biblici;
- D. Cappelle votive, scene bibliche, cappelle a pianta centrale, edifici sacri a pianta longitudinale, spazi comuni asimmetrici.

### **5. Andando a visitare il Sacro Monte di Varallo**

- A. È possibile anche ammirare immagini dalla natura assiomatica;
- B. È possibile anche ammirare immagini che si legano alla Pasqua, ma non al Natale;
- C. I punti panoramici permettono una visione più suggestiva delle cappelle immerse nella natura;
- D. Si può compiere un'esperienza di Via Crucis immersa nella campagna, dilatata in tutte le tappe delle cappelle (tranne la prima che è dedicata ad Adamo ed Eva).

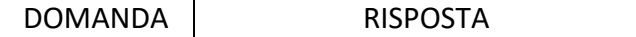

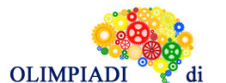

**ODO** 

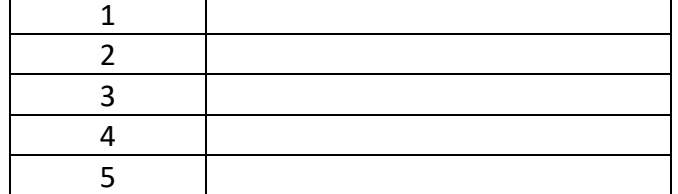

#### SOLUZIONE

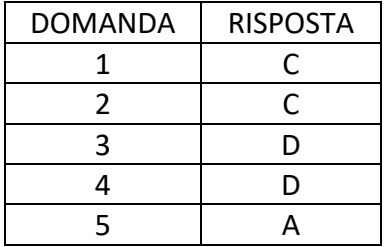

#### COMMENTI ALLA SOLUZIONE

- 1. La piantina presenta un'indicazione di INGRESSO (in alto al centro) e la presenza di una FUNIVIA (sulla sinistra), quindi, sicuramente, quelli segnalati dalla cartina sono due INGRESSI [risposta C, corretta, A errata]; solo l'INGRESSO principale riporta l'indicazione del Parcheggio annesso [risposta B, errata]. Per quanto riguarda il percorso "disabili", la piantina non dà indicazioni di ingressi differenti da quello principale o attraverso la funivia e, quando viene segnalato l'elevatore per disabili, esso non è disegnato (come la funivia) all'esterno del sito: si evince, dunque, che esso permette alle persone disagiate di superare le barriere interne al percorso [risposta D, errata].
- 2. Dalla piantina, l'unica informazione che possiamo dedurre circa la Basilica dell'Assunta è che essa presenta una sola navata e, pur sapendo che nella realtà essa è fiancheggiata da sei cappelle interne, dal disegno NON è possibile evincerlo [risposte B e D errate]. Quando in una città è presente un duomo o una cattedrale, esso è il segno che in quella città vive il vescovo: la Basilica indica un valore artistico e di importanza notevole, ma non designa la residenza di un vescovo [risposta A, errata, C corretta].
- 3. Il percorso dalla cappella 1 alla 19 è uno zig zag più o meno omogeneo; le cappelle 20, 21, 22, 23 sono visitabili attraverso un breve tratto rettilineo; ricomincia lo zig zag tra le cappelle 24, 25, 26 e dalla 27 alla 45 non è più possibile seguire una ipotetica direzione che abbia un andamento definibile o "riconoscibile" [risposta D, corretta]. Quindi NON è presente un movimento esclusivamente a zig zag [risposta A, errata]; non ci sono lunghi omogenei spostamenti rettilinei alternati a zig zag [risposta B, errata]; non è vero che le cappelle sono completamente parcellizzate poiché molte di esse sono raggruppate vicine in modo molto omogeneo [risposta C, errata].
- 4. Nella realtà l'entrata al Sacro Monte presenta una enorme porta monumentale, ma dalla piantina NON è possibile capirlo [risposta A, errata]; la prima cappella presenta la scena di Adamo ed Eva che è un episodio biblico e non evangelico [risposta B, errata]; la piazza dei tribunali "finge" i Tribunali dove sono inscenate le prime due tappe del **giudizio di Cristo davanti a Pilato (cappella 27) e il giudizio davanti ad Erode (cappella 28), quindi episodi evangelici (si può fare una veloce ricerca in Internet) e non biblici [risposta C, errata]. La risposta D contiene tutte informazioni corrette (gli spazi comuni asimmetrici sono le due piazze).**
- 5. Nella didascalia si dice che "*Il percorso si conclude con la visita alla Basilica dell'Assunta ove è raffigurata la scena dell'Assunzione della Madonna*": questa immagine della Madonna che sale in paradiso è uno dei dogmi/assiomi (si può fare una ricerca in Intenet) della Chiesa Cattolica

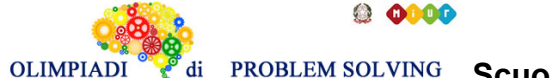

#### **Scuola Secondaria Sec gr. – SQ. – Gara 2 - 19/20** di

[risposta A, corretta]; la didascalia afferma: "*segue la storia narrata dentro le cappelle, dal peccato di Adamo ed Eva alla storia della vita e della passione di Cristo*": tra gli episodi della vita di Cristo inseriamo assolutamente la sua nascita [risposta B, errata]; i punti panoramici sono segnalati (vedi iconetta) tutti al "limite" esterno del sito e stanno ad indicare che, essendo il Monte in posizione elevata, da lì si può avere una visione suggestiva del paesaggio esterno al Monte, non interno ad esso [risposta C, errata]; con l'espressione "Via Crucis" si intende il rito della Chiesa cattolica con cui si ricostruisce e commemora il percorso doloroso di Gesù Cristo che si avvia alla crocifissione sul Golgota (la sua Passione): parte delle cappelle ricostruisce la "Via Crucis", non la totalità [risposta D, errata].